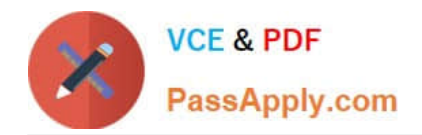

# **JN0-100Q&As**

Juniper Networks Certified Internet Associate (JNCIA-JUNOS)

## **Pass Juniper JN0-100 Exam with 100% Guarantee**

Free Download Real Questions & Answers **PDF** and **VCE** file from:

**https://www.passapply.com/JN0-100.html**

100% Passing Guarantee 100% Money Back Assurance

Following Questions and Answers are all new published by Juniper Official Exam Center

**C** Instant Download After Purchase **83 100% Money Back Guarantee** 

- 365 Days Free Update
- 800,000+ Satisfied Customers

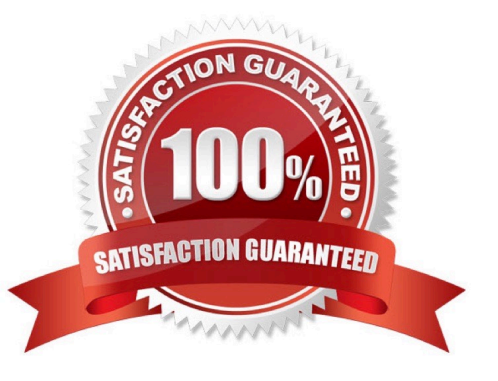

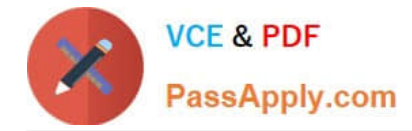

#### **QUESTION 1**

On a Juniper Router, where is the JUNOS software located?

- A. EPROM
- B. Zip drive
- C. hard drive
- D. compact flash
- Correct Answer: D

#### **QUESTION 2**

What are the usable hosts on the 192.168.1.24/29 network?

- A. .24 through .48
- B. .24 through .32
- C. .25 through .30
- D. .35 through .31
- Correct Answer: C

#### **QUESTION 3**

A routing policy has three terms and the first term of the policy does not contain a terminating action. What will become of the routes after they have been evaluated by the first term?

- A. In the absence of a terminating action, all routes are accepted.
- B. The route will be evaluated by the second term in the policy.
- C. The default action will be applied.
- D. In the absence of a termination action, all routes are rejected.

Correct Answer: B

#### **QUESTION 4**

How can you reset your router or switch to factory defaults?

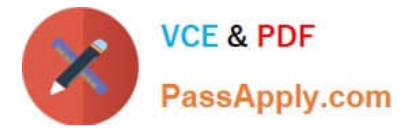

- A. reset configuration
- B. load factory-default
- C. load override default
- D. set default configuration
- Correct Answer: B

#### **QUESTION 5**

What are three components of a scheduler? (Choose three.)

- A. Forwarding Class
- B. Priority
- C. TOS Marking
- D. Buffer Size
- E. RED Configuration
- Correct Answer: BDE

[Latest JN0-100 Dumps](https://www.passapply.com/JN0-100.html) [JN0-100 PDF Dumps](https://www.passapply.com/JN0-100.html) [JN0-100 Exam Questions](https://www.passapply.com/JN0-100.html)

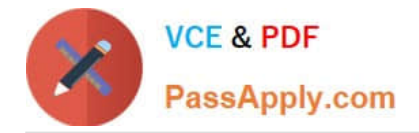

To Read the Whole Q&As, please purchase the Complete Version from Our website.

### **Try our product !**

100% Guaranteed Success 100% Money Back Guarantee 365 Days Free Update Instant Download After Purchase 24x7 Customer Support Average 99.9% Success Rate More than 800,000 Satisfied Customers Worldwide Multi-Platform capabilities - Windows, Mac, Android, iPhone, iPod, iPad, Kindle

We provide exam PDF and VCE of Cisco, Microsoft, IBM, CompTIA, Oracle and other IT Certifications. You can view Vendor list of All Certification Exams offered:

#### https://www.passapply.com/allproducts

### **Need Help**

Please provide as much detail as possible so we can best assist you. To update a previously submitted ticket:

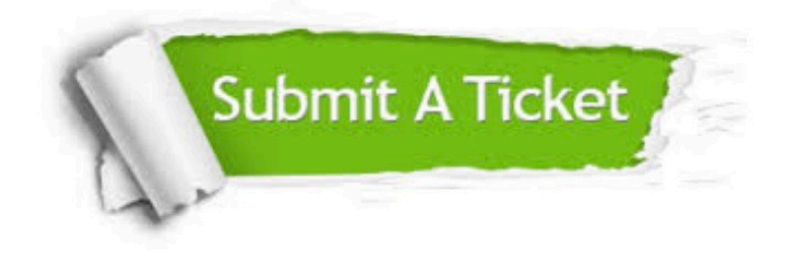

#### **One Year Free Update**

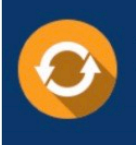

Free update is available within One Year after your purchase. After One Year, you will get 50% discounts for updating. And we are proud to .<br>poast a 24/7 efficient Customer Support system via Email

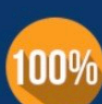

**Money Back Guarantee** To ensure that you are spending on

quality products, we provide 100% money back guarantee for 30 days from the date of purchase

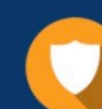

#### **Security & Privacy**

We respect customer privacy. We use McAfee's security service to provide you with utmost security for vour personal information & peace of mind.

Any charges made through this site will appear as Global Simulators Limited. All trademarks are the property of their respective owners. Copyright © passapply, All Rights Reserved.